#### Welcome to the Virtual Historian 2.0

| Getting started with the VH 2.0   | 3   |
|-----------------------------------|-----|
| How to log in                     | 4   |
| How to create Virtual classes     | 7   |
| How to start a lesson             | .10 |
| How to complete a lesson          | 14  |
| How to change or create a lesson. | 26  |
| How to add and share a lesson     | 39  |
| How to log out                    | .41 |
| How to contact the VH Team        |     |

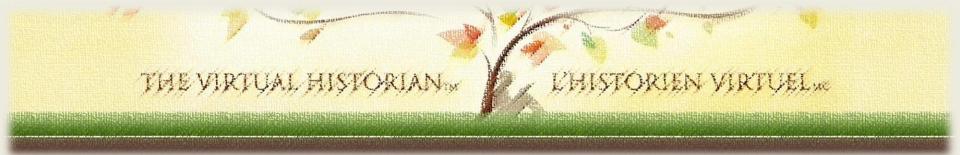

# Getting started with the VH 2.0

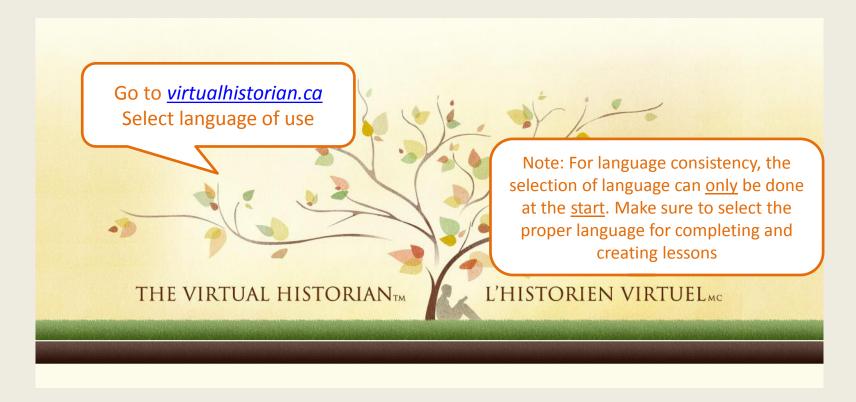

### 1. How to log in

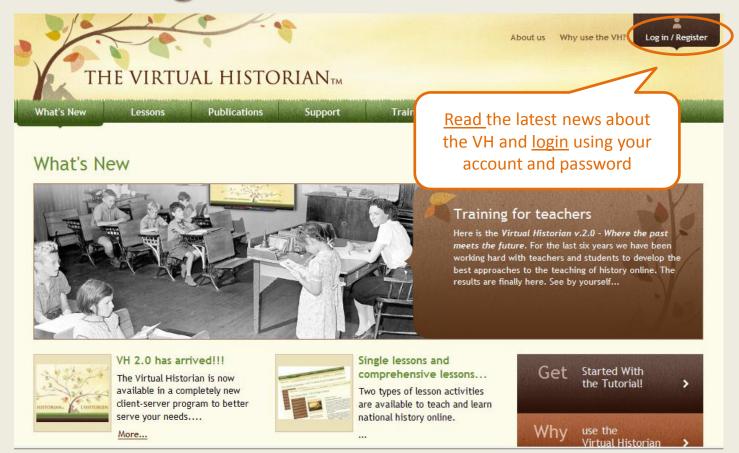

# 1. How to log in

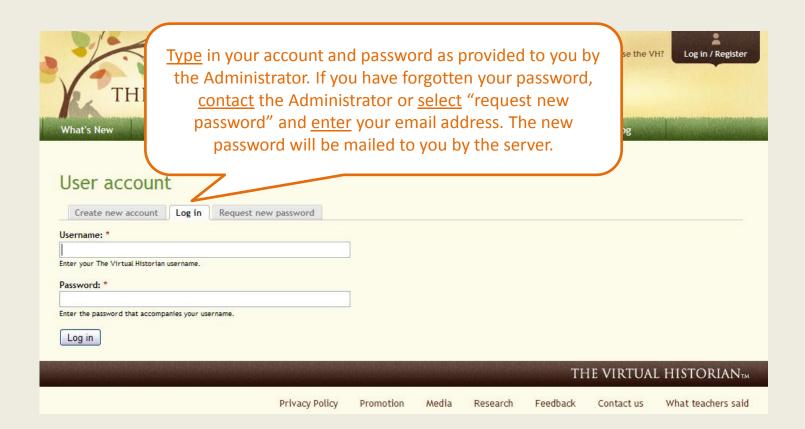

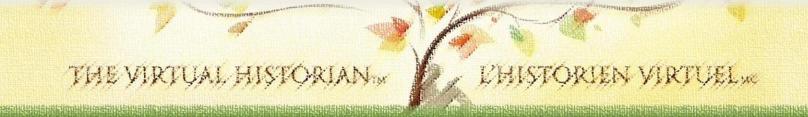

#### 1. How to log in

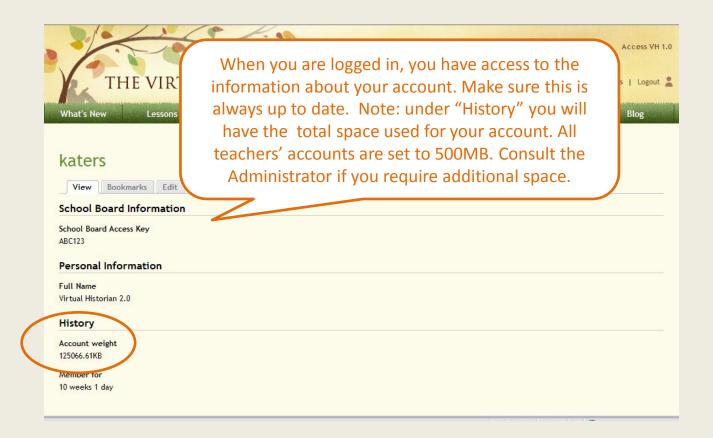

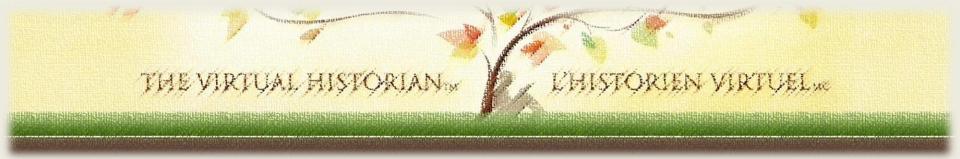

#### 2. How to create virtual classes

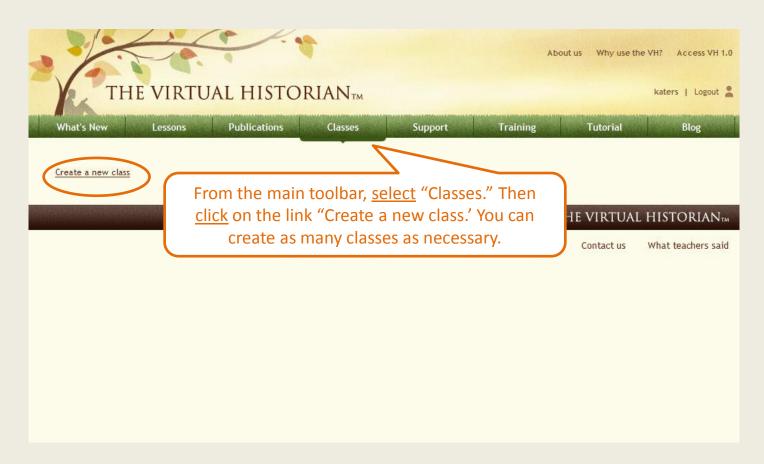

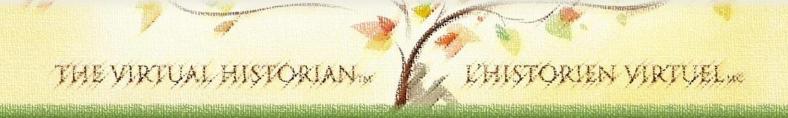

#### 2. How to create virtual classes

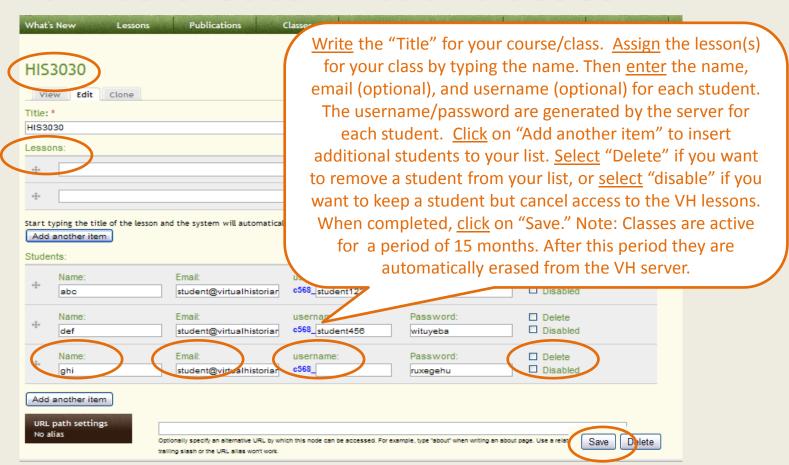

#### 2. How to create virtual classes

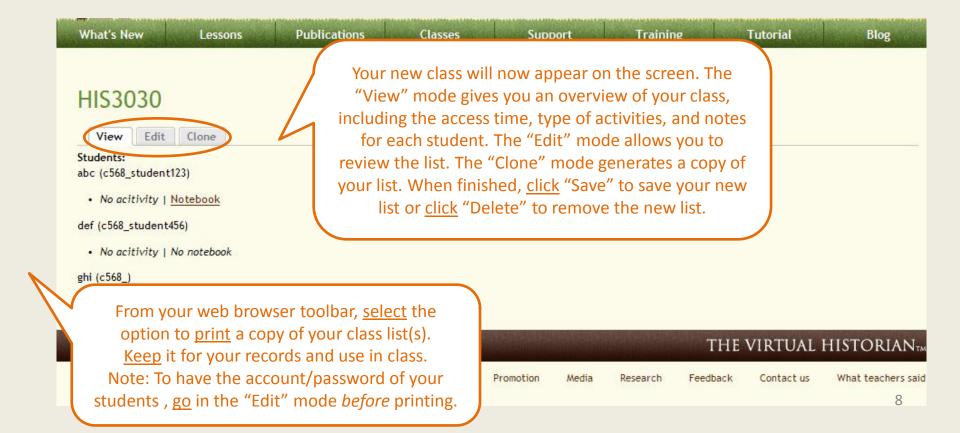

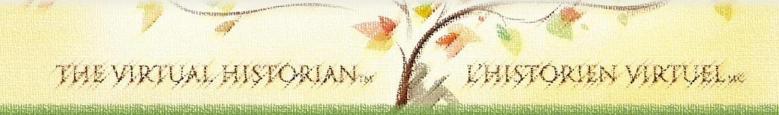

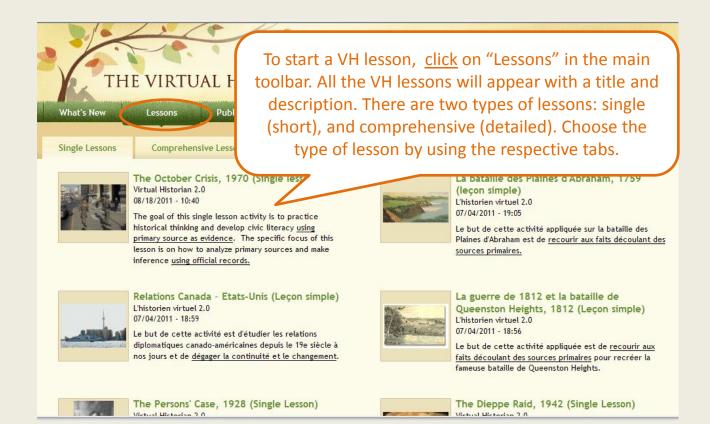

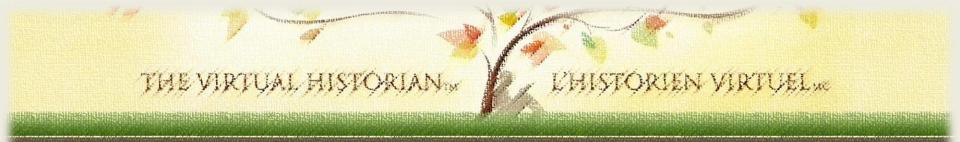

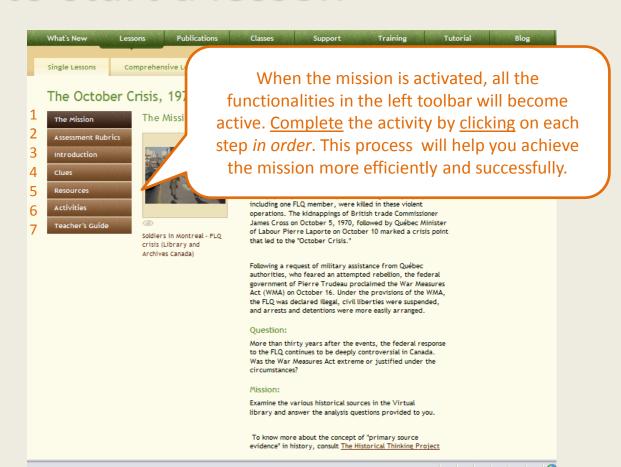

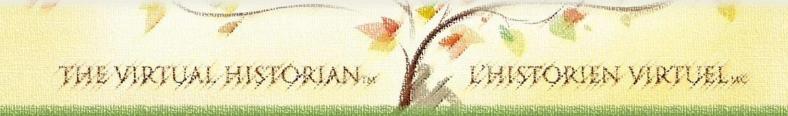

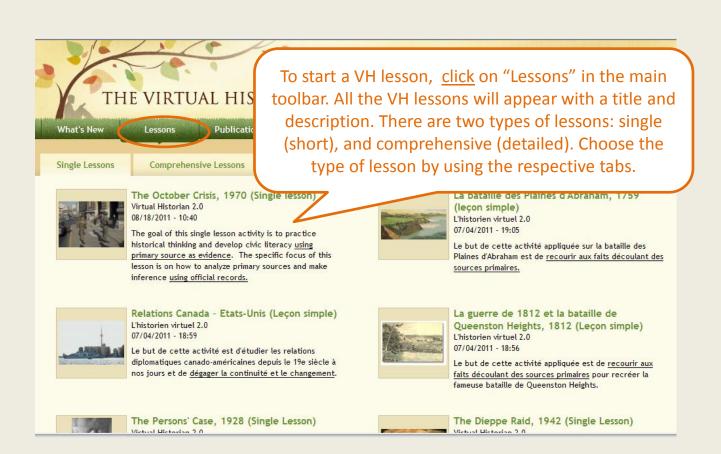

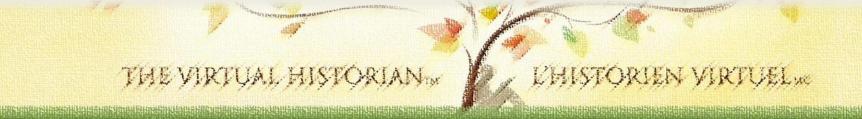

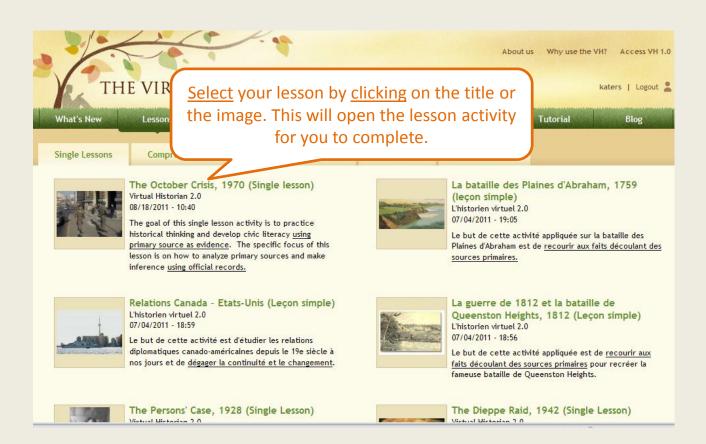

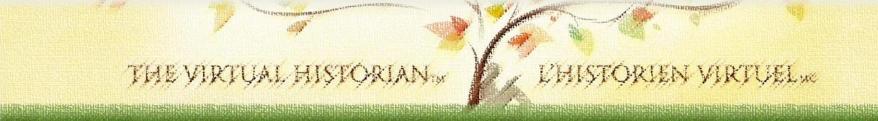

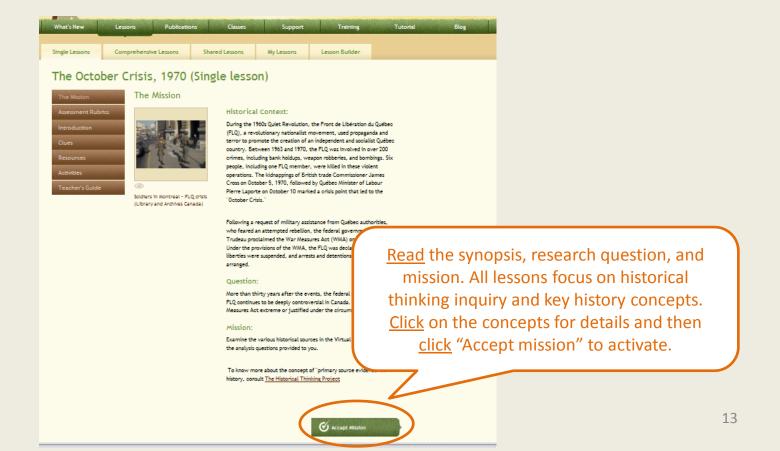

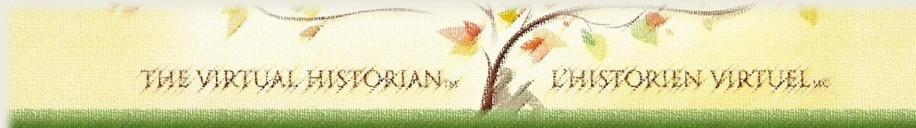

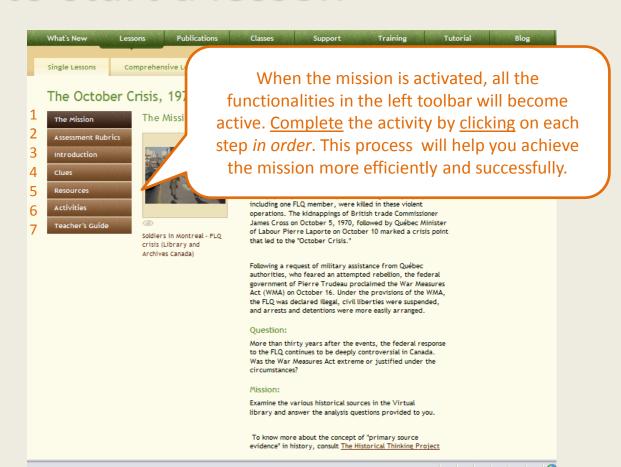

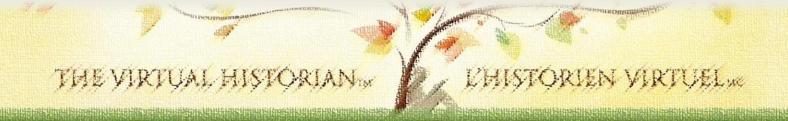

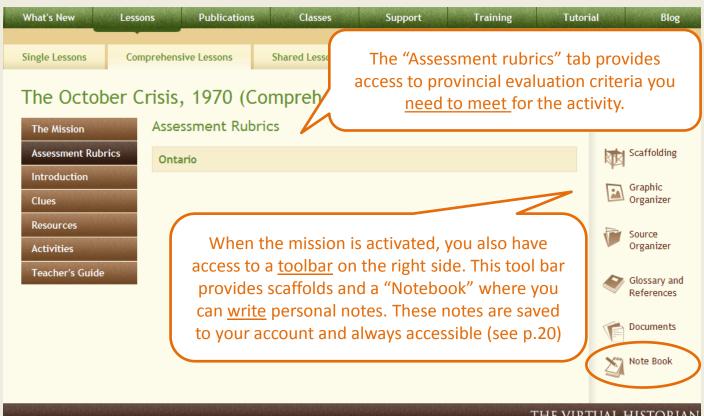

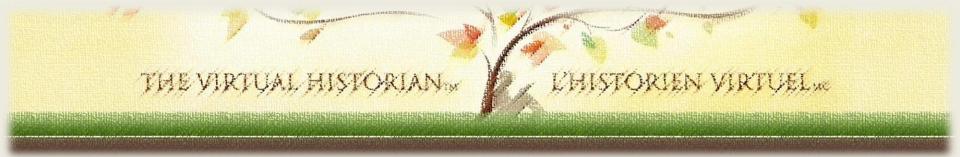

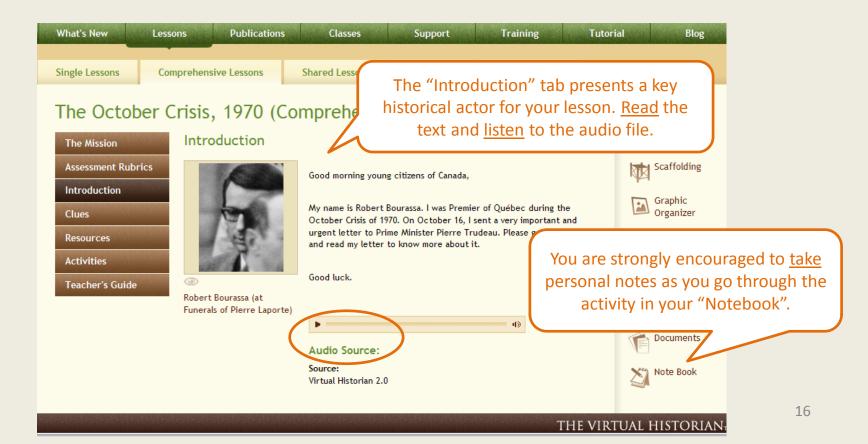

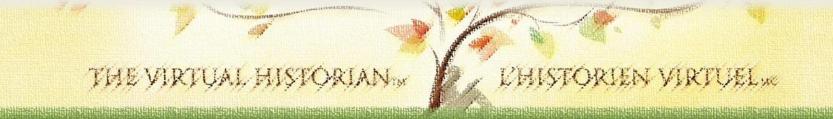

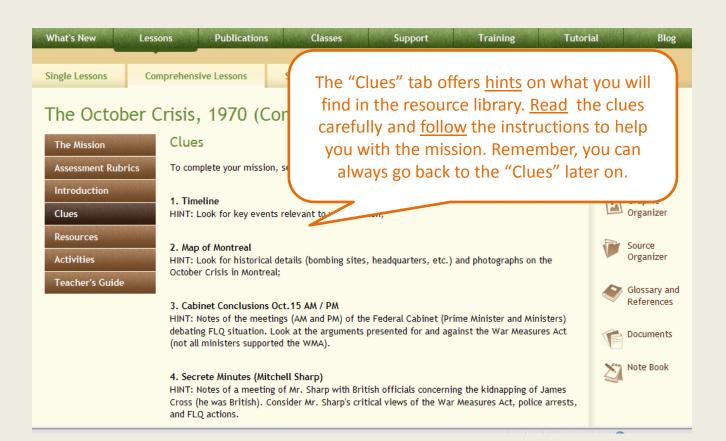

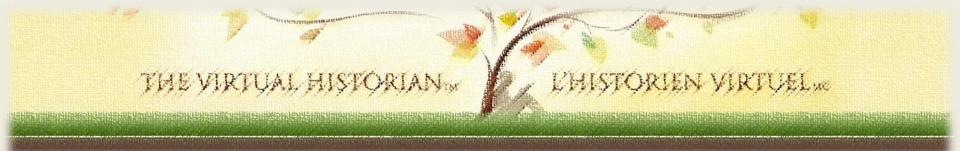

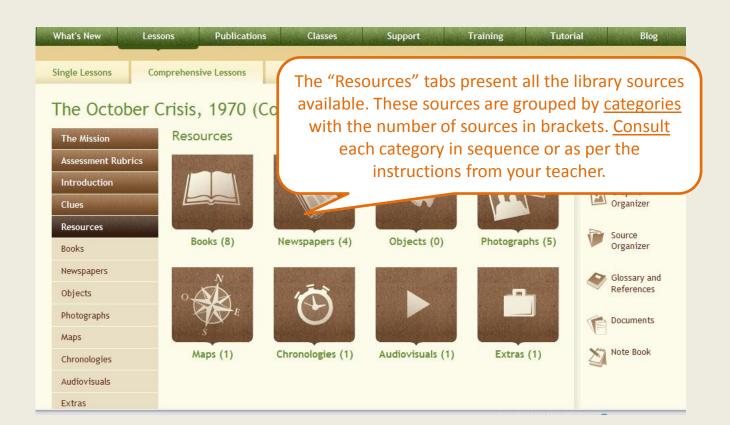

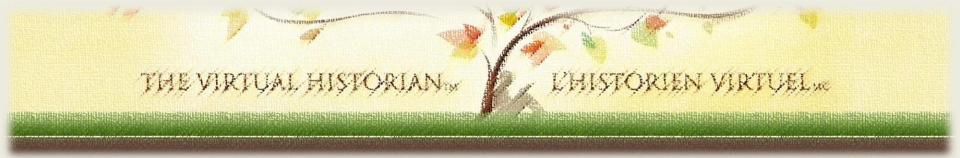

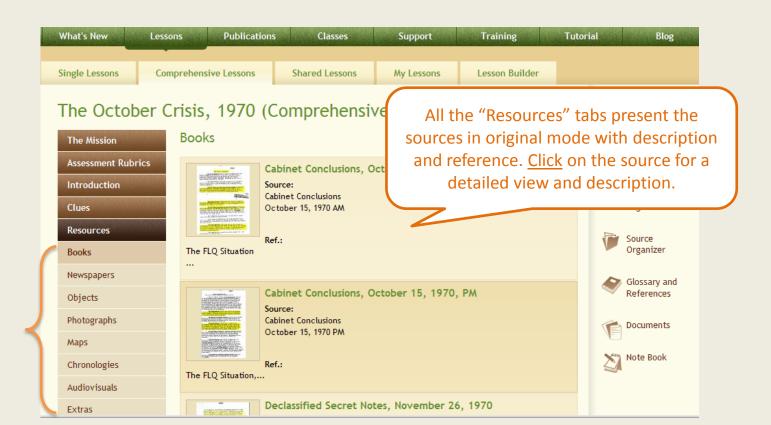

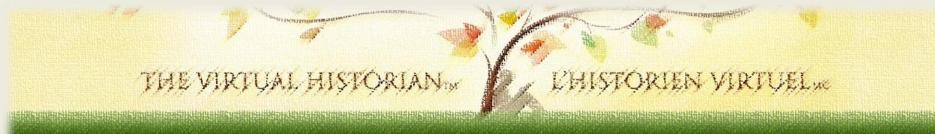

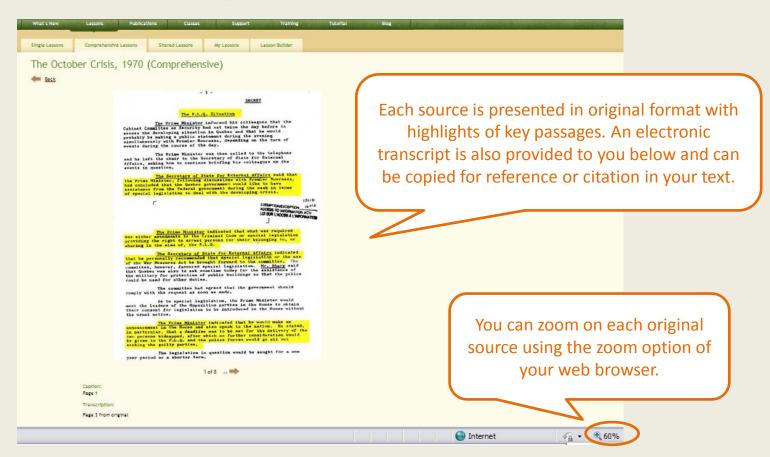

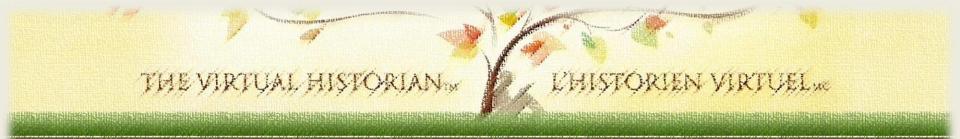

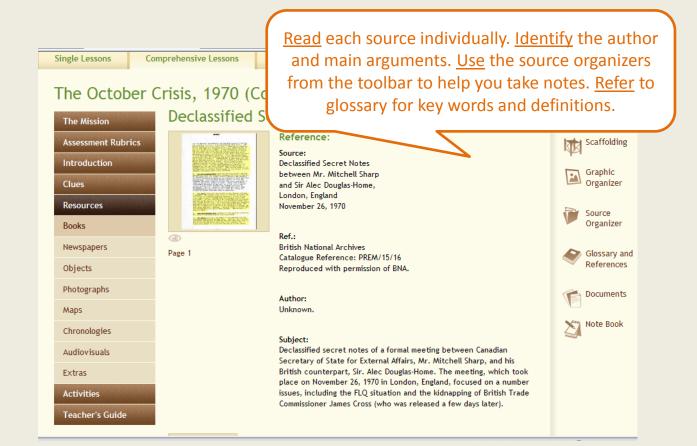

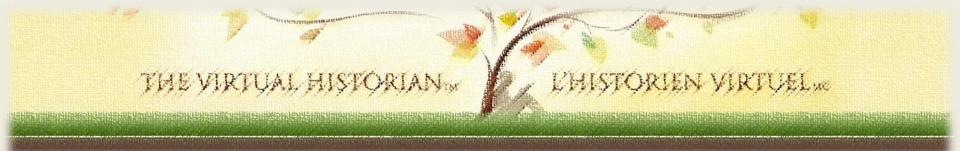

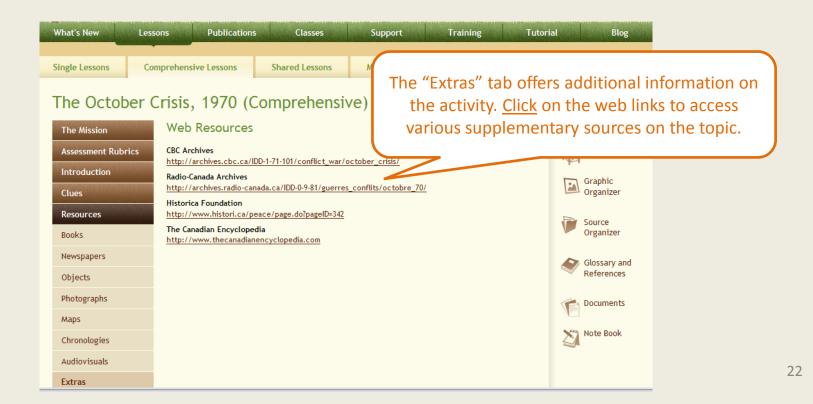

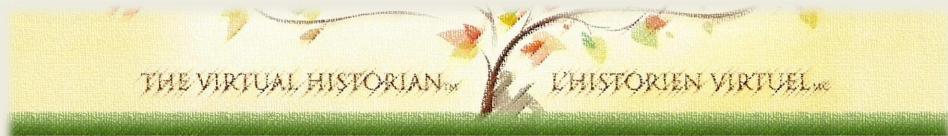

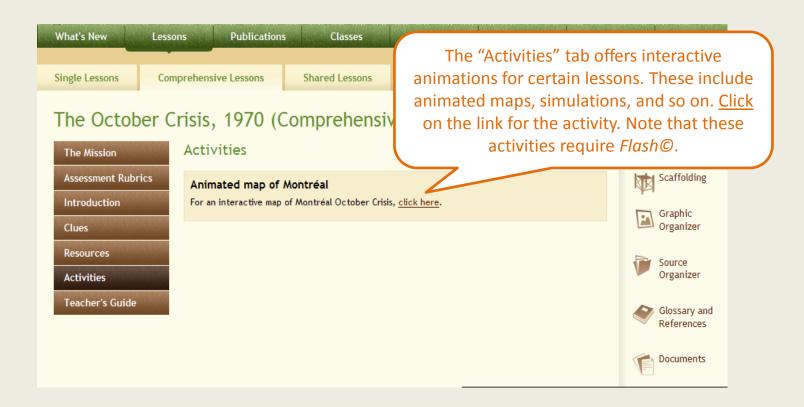

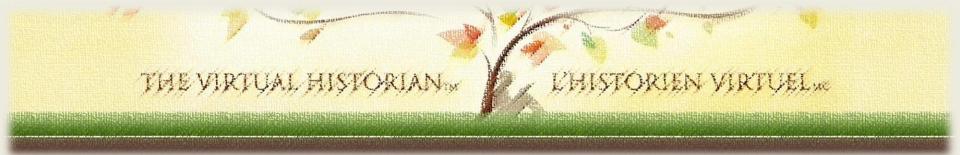

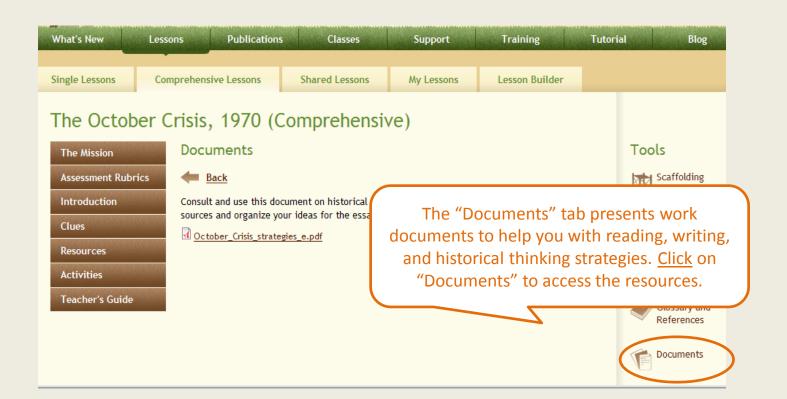

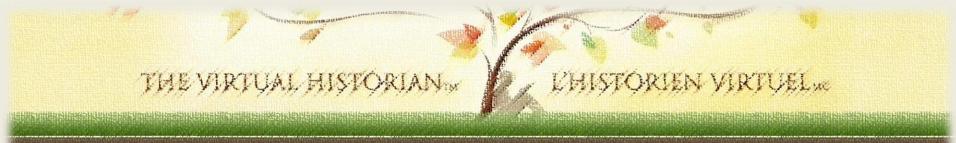

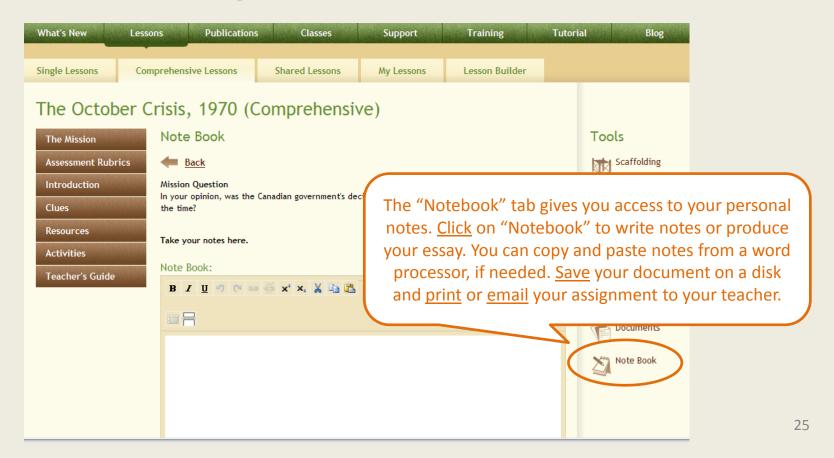

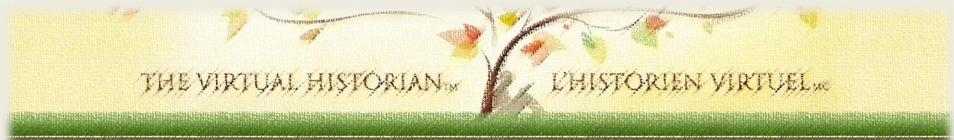

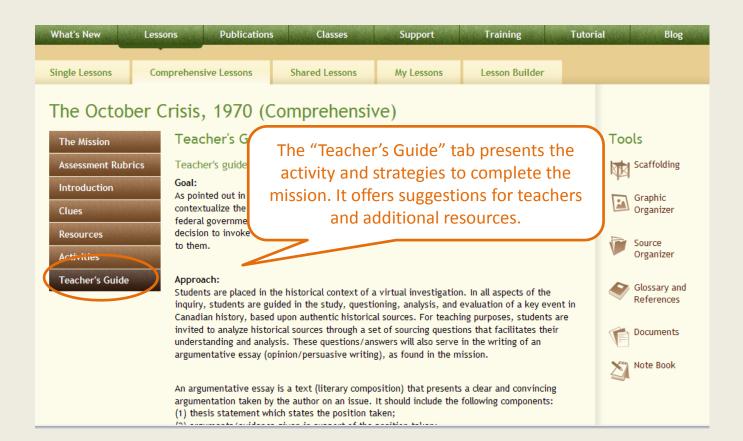

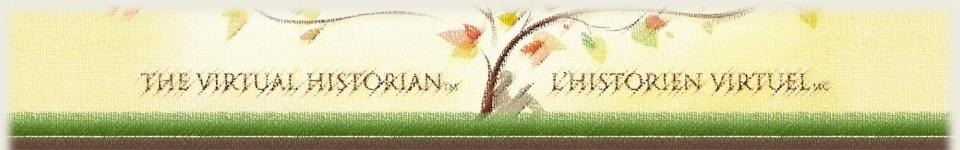

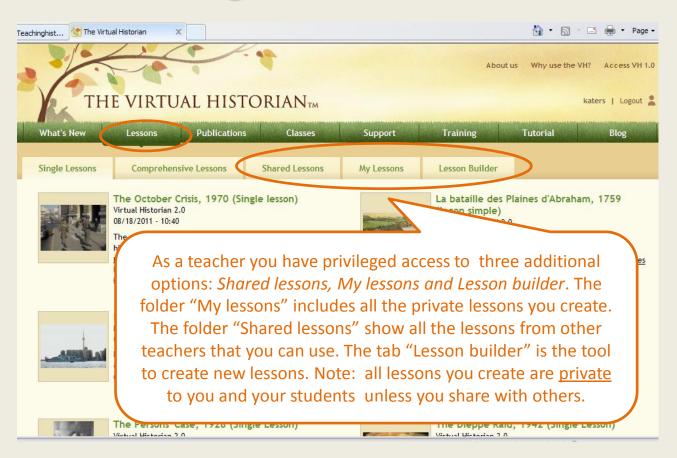

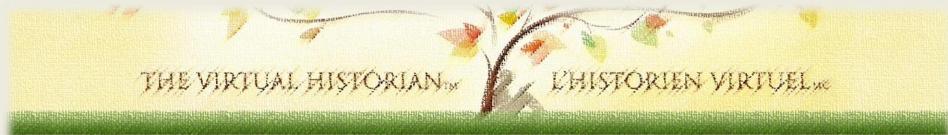

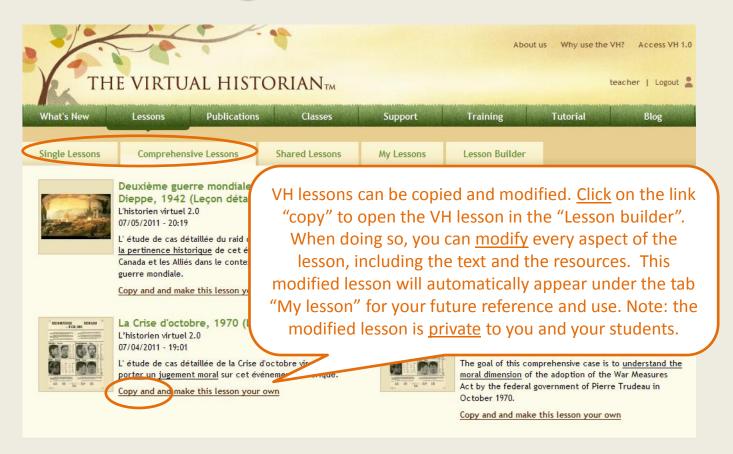

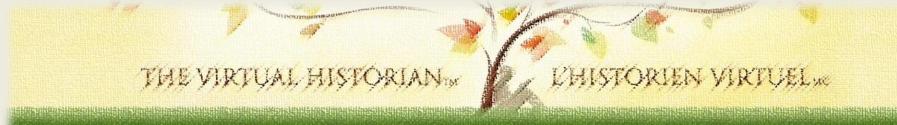

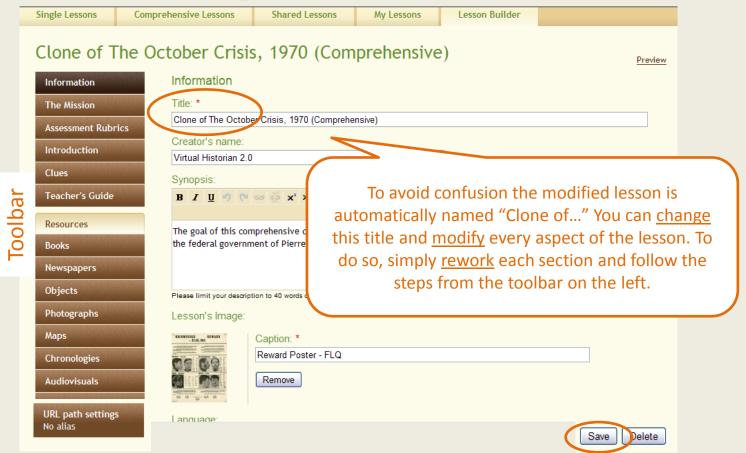

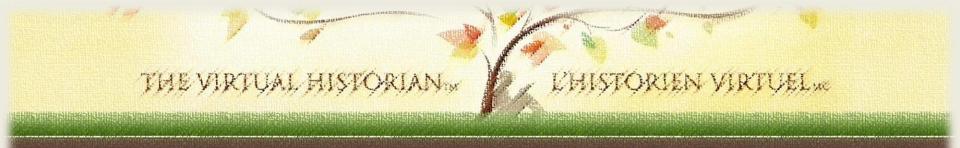

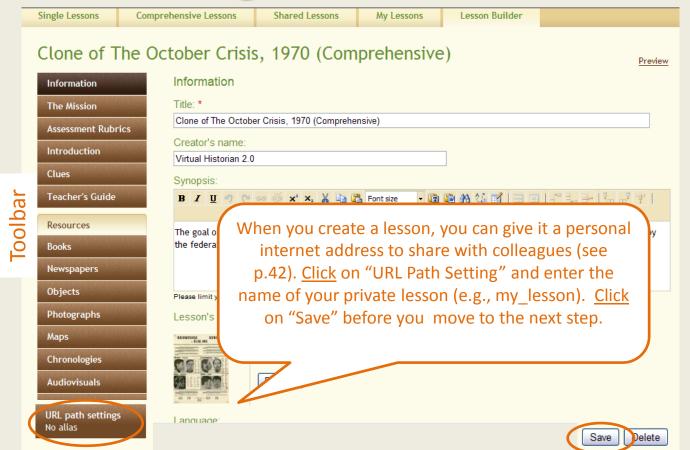

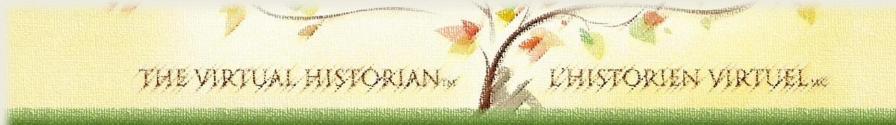

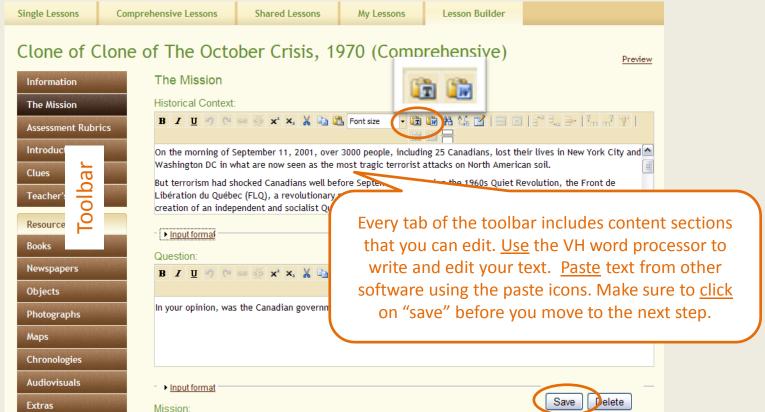

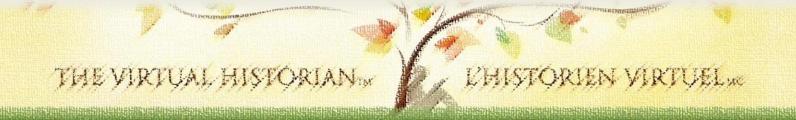

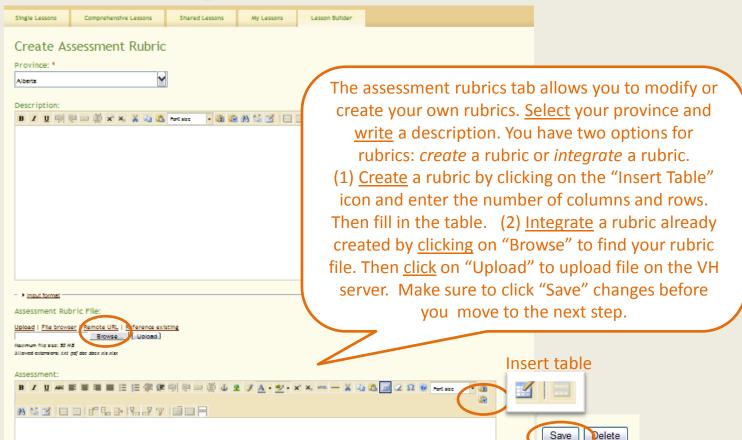

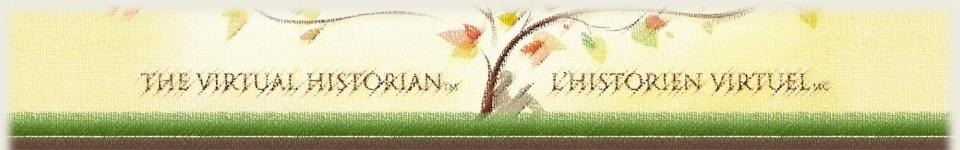

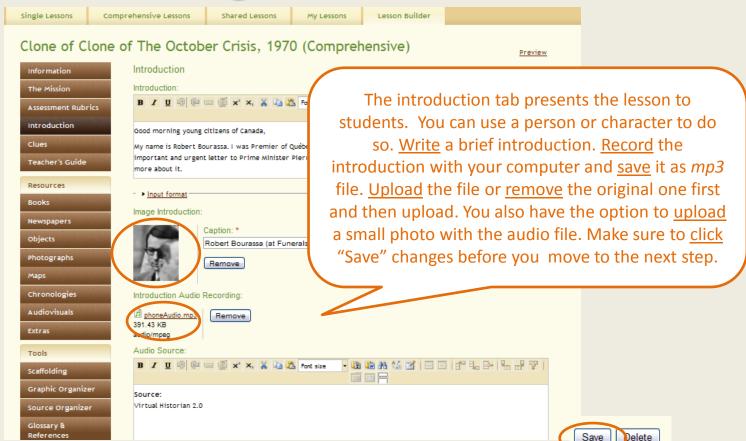

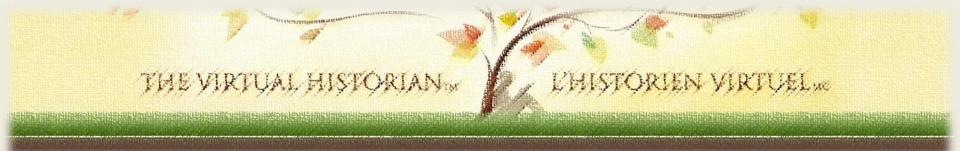

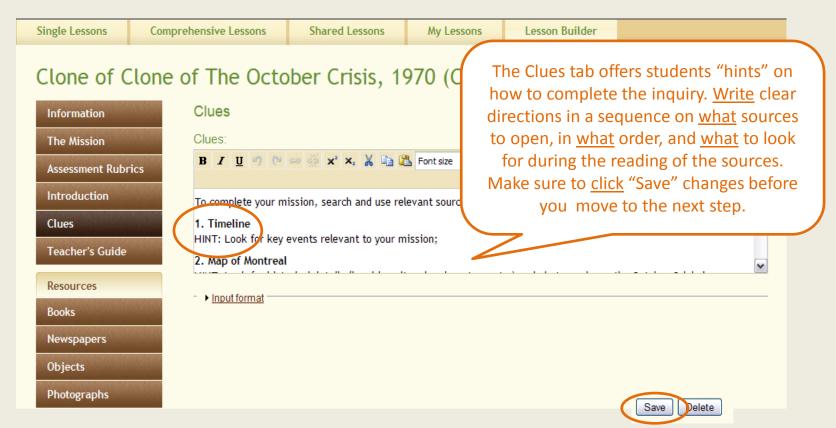

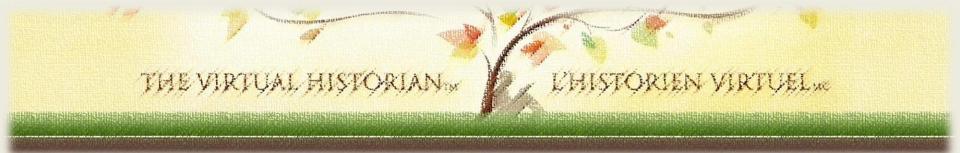

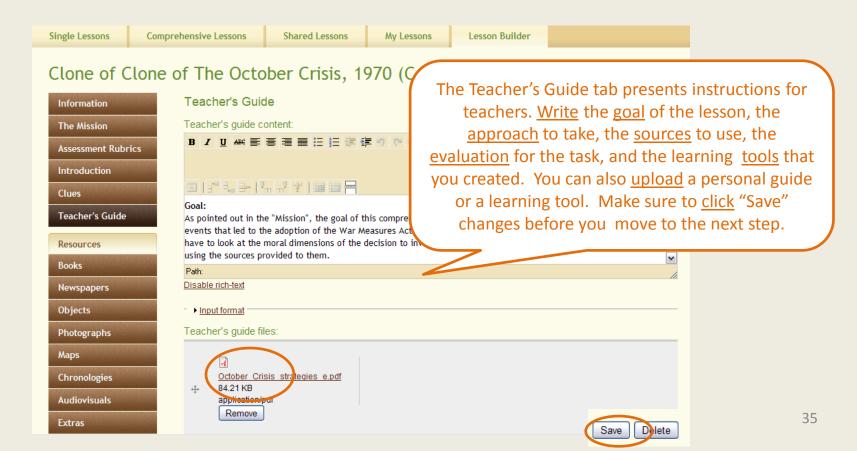

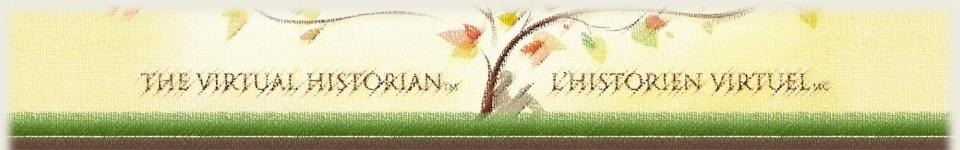

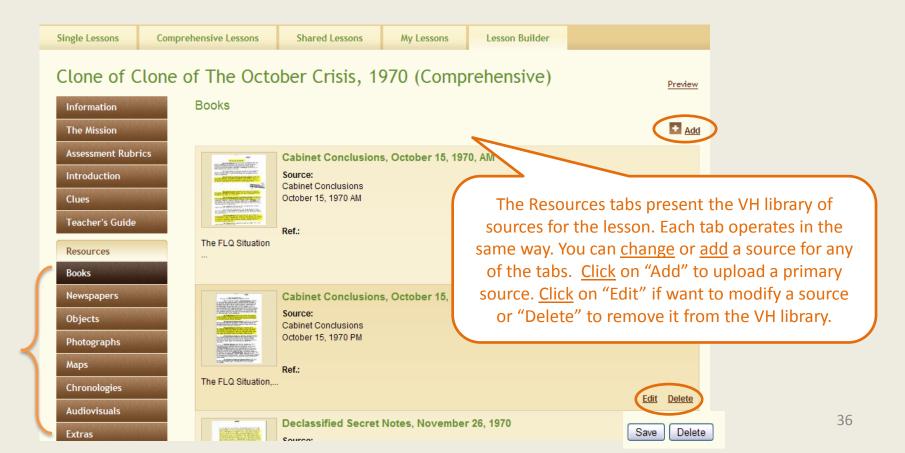

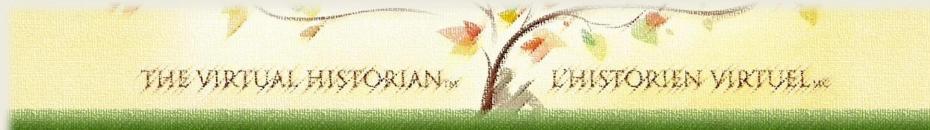

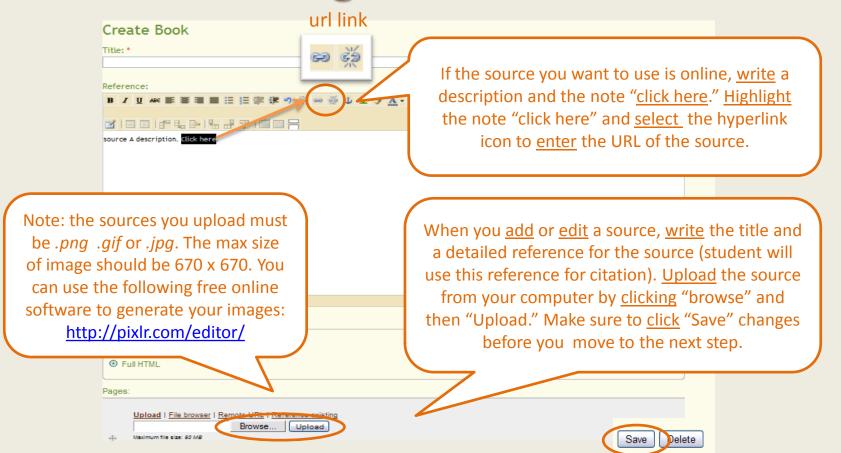

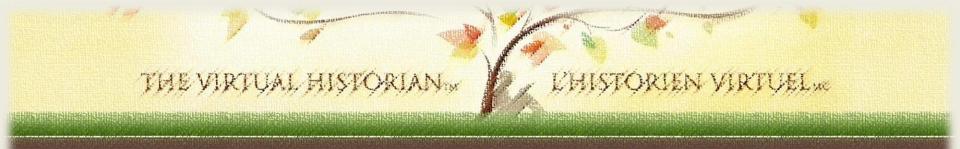

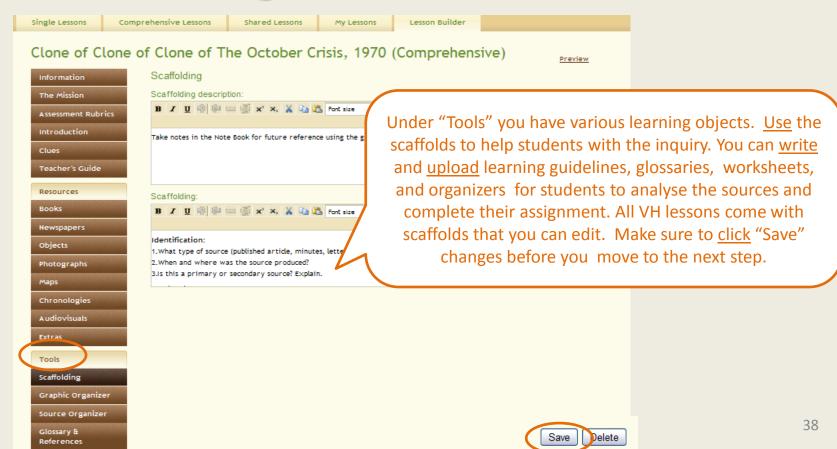

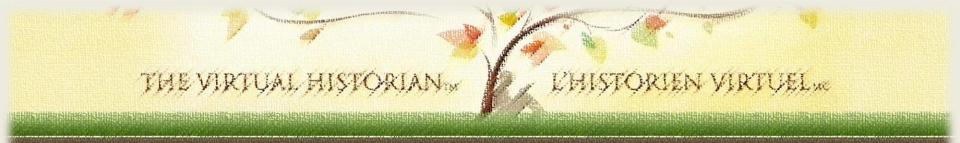

Activities

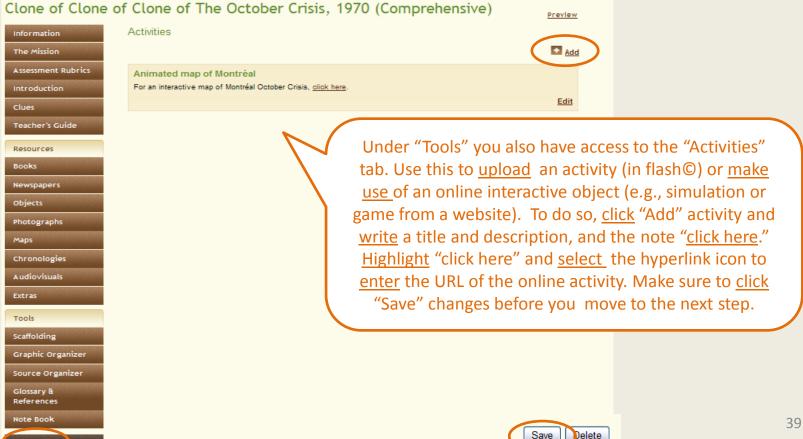

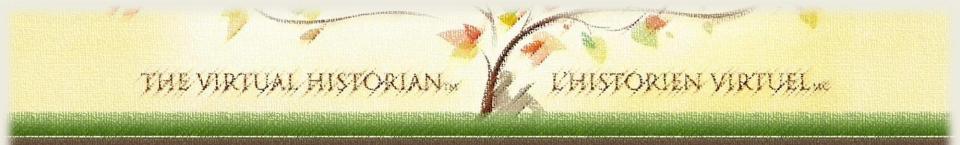

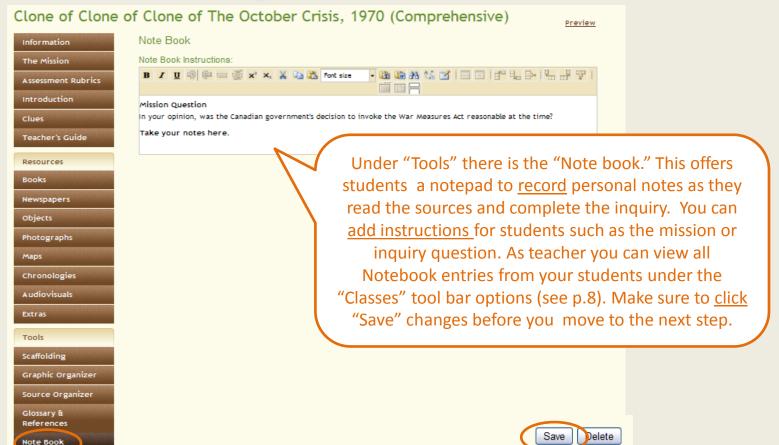

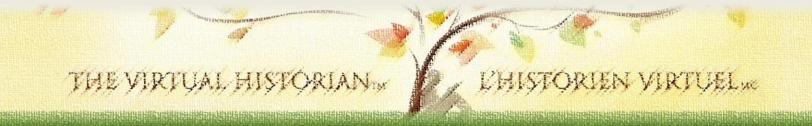

#### 6. How to add and share a lesson

| What's New     | Lessons Publication                                                           | ons Classes                  | Support                    | Training                                                                             | Tutorial                        | Blog               |
|----------------|-------------------------------------------------------------------------------|------------------------------|----------------------------|--------------------------------------------------------------------------------------|---------------------------------|--------------------|
| Single Lessons | Comprehensive Lessons                                                         | Shared Lessons               | My Lessons                 | Lesson Builder                                                                       |                                 |                    |
| www.virtualhis | torian.ca/my_octobercris  World War I and the Halifa A Home Front Tragedy (Co | is Add<br>x Explosion, 1917: | Lesson" ta<br>lessons with | essons" toolbar<br>ab. This allows y<br>a colleagues. <u>Er</u><br>ss) of the lessor | ou to add and<br>ter in the box | d share<br>the URL |

Remove

December 6, 1917.

THE VIRTUAL HISTORIANTM

<u>causes</u> and identify the responsible(s) of the terrible collision between the SS Imo and Mont-Blanc on

are copyright protected and cannot be edited.

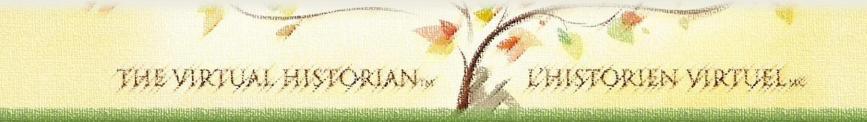

#### 6. How to add and share a lesson

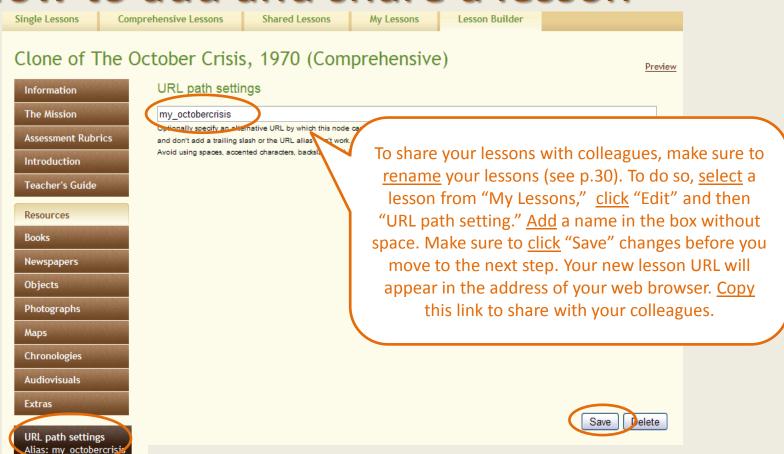

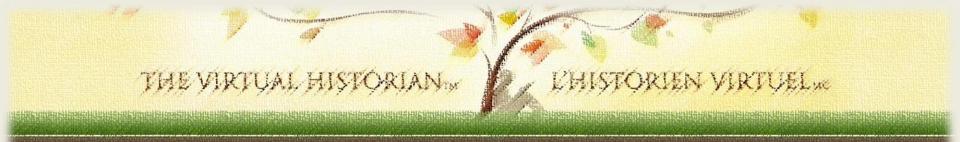

## 7. How to log out

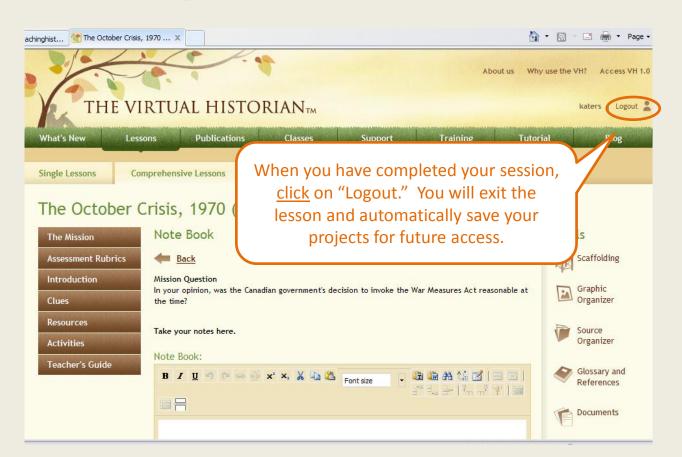

#### How to contact the VH team

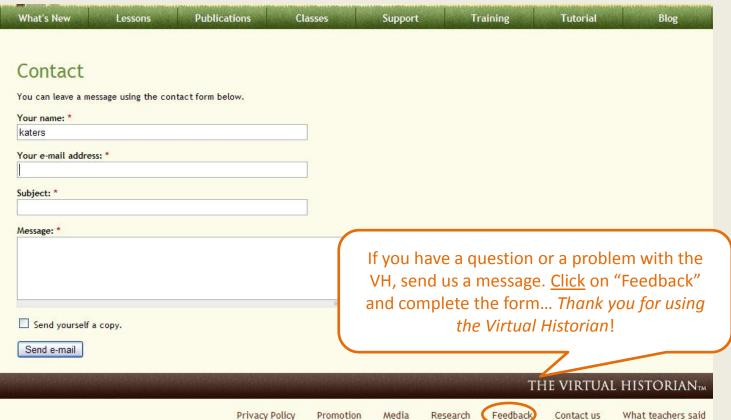

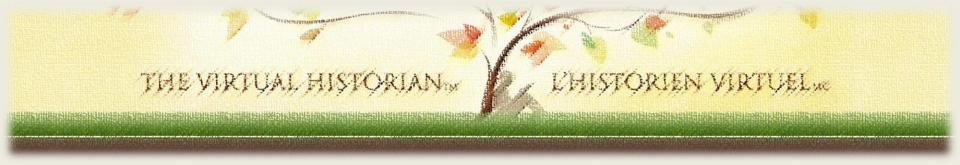

©Virtual Historian 2011 45